### **DESIGN AND RESEARCH OF ACTIVE BAND FILTER IN PSPICE ENVIRONMENT**

# **Evgeniya P. VASILEVA Faculty of engineering and pedagogy of Sliven Technical University of Sofia Sliven, Bulgaria evgeniya.vasileva@tu-sofia.bg**

*ABSTRACT: The paper presents a study of an active bandpass filter in PSpice environment with a bandwidth of 100 Hz to 10 kHz. The main parameters of the filter are analytically calculated. A model was created, confirming the calculated results.* 

*KEYWORDS: an active bandpass filter, bandwidth, PSpice.*

#### **Въведение**

Електронните филтри са схеми или устройства, които обработват входния сигнал, като премахват честоти или честотни ленти от спектъра му. [1]

Активните филтри са избирателни усилватели с фиксирана честотна лента, които се реализират с пасивни честотнозависими RC групи, включени в канала на усилването и/или веригата на ОВ на активен елемент (транзистор или ОУ).[3, 4]

Активните филтри с операционни усилватели (АФ) се използват в честотната област до 1MHz.

Основни параметри на АЧХ на филтрите са:

-Лента на пропускане - честотният обхват, в който филтърът пропуска (спира) сигнали с коефициент на предаване, по-голям или равен на единица (нула).

-Преходен участък- честотната област между лентата на пропускане и лентата на потискане. Основен параметър, с който се характеризира, е наклонът на АЧХ в dB/oct.[5]

-Честота на среза (гранична честота)- това е честотата в преходния участък, при която коефициента на предаване е с 3dB/oct по-малък от стойността си в лентата на пропускане.

-Неравномерност в лентата на пропускане (потискане). Това са пулсациите (отклоненията) в АЧХ. Измерват се в dB спрямо средното ниво.

-Качествен фактор - определя избирателността на филтъра:

$$
Q = \frac{f_0}{f_2 - f_1},\tag{1}
$$

където

$$
f_0 = \sqrt{f_1 * f_2}.\tag{2}
$$

#### **Схема на изследването**

Принципната система на изследването е показана на фиг.1:

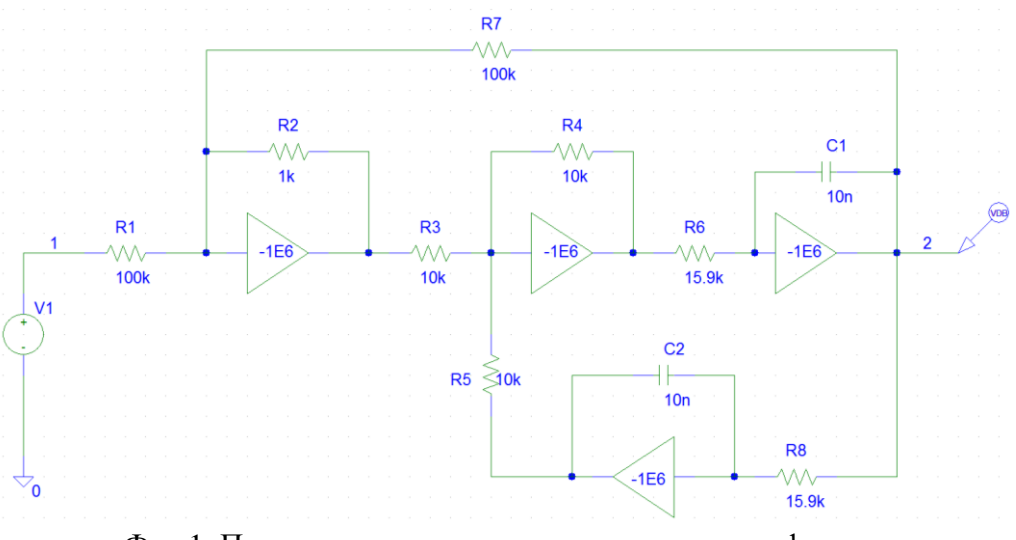

Фиг.1. Принципната система на активен лентов филтър

### **Цел на изследването**

Целта на изследването е да се проектира активен лентов филтър с честотен обхват от 100 Hz до 10 kHz и да се определят честотата на среза, усилването и Q-фактора на филтъра.

#### **Аналитични резултати от изследването**

При проектирането се използват съответните полупроводникови елементи със следните стойности:

$$
R_1 = R_6 = 100k\Omega; R_2 = 1k\Omega; R_3 = R_4 = R_5 = 10k\Omega; R_7 = R_8 = 15,9k\Omega;
$$
  

$$
C_1 = C_2 = 10nF;
$$

Предавателната характеристика на филтъра е:

$$
K_U(p) = \frac{p \frac{R_6}{C_2 R_7 R_1}}{p^2 + \frac{R_2}{C_1 R_6 R_7} p + \frac{1}{(C_1 R_7)^2}}.
$$
\n(3)

Каноничният израз на предавателна функция на активен лентов филтър има вида:

$$
K_U(p) = \frac{K_0 \frac{\omega_0}{Q} p}{p^2 + \frac{\omega_0}{Q} p + {\omega_0}^2},\tag{4}
$$

където:

 $\omega_0$ - ъглова честота на полюса;

- качествен фактор на полюса;

 $K_0$ - коефициент на предаване честотата на полюса.

Изчисляват се променливите:

$$
\omega_0 = \frac{1}{C_1 R_7} = \frac{1}{10.10^{-9} . 15, 9.10^3} = 6,289.10^3 s^{-1}
$$
\n<sup>(5)</sup>

$$
Q = \frac{R_6}{R_2} = 100;
$$
\n(6)

$$
K_0 = \frac{R_6}{R_1} = 1\tag{7}
$$

$$
f_0 = \frac{1}{2\pi\omega_0} = 1000,97 Hz.
$$
 (8)

5. Проверка на получения резултат в програмната среда MATLAB.

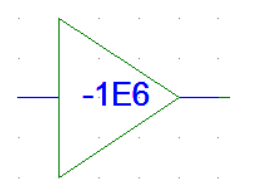

При моделирането на филтъра в среда на PSpice се използват операционни усилватели, представени с елемента GAIN, с усилване на сигнала  $10^6$  (фиг.2) [2]

Знакът минус съответства на подаване на сигнала към инвертиращия вход на операционния усилвател.

Фиг. 2 Елемент GAIN

При изследването с програмния продукт се използва синусоидален източник на входно напрежение с амплитуда 1V.

На изхода на филтъра се поставя маркер за напрежение в децибели [dB].

Входът на схемата се маркира с етикет *1*, а изходът с етикет *2*.

При симулацията се избира следния режим: *Analysis/Setup/AC Sweep* със следните параметри (фиг.3):

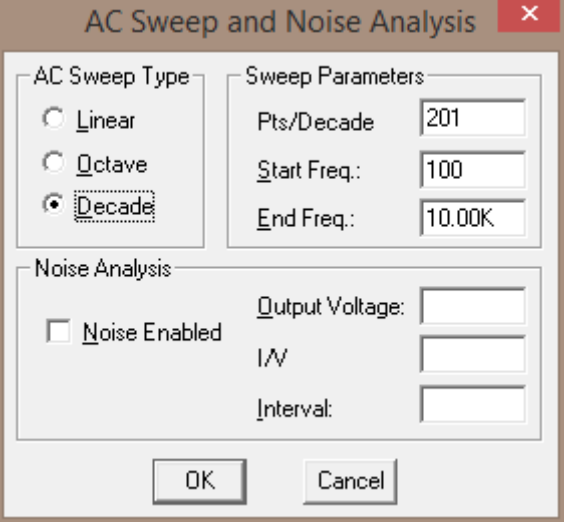

Фиг. 3 Параметри на режима

В резултат на анализа в Probe се получава следната амплитудно-честотна характеристика (фиг. 4):

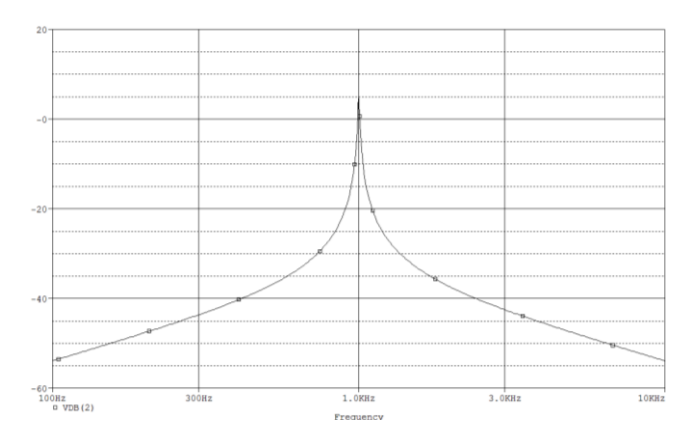

Фиг. 4 Амплитудно-честотна характеристика на лентовия филтър

Дефинират се макросите:

$$
f_c = f_0 = centerfreq\left(db\left(\frac{v(2)}{v(1)}\right), 3\right);
$$

$$
b_w = bandwidth\left(db\left(\frac{v(2)}{v(1)}\right), 3\right);
$$

$$
Q = \frac{f_0}{b_w}.
$$

Симулационни резултати:

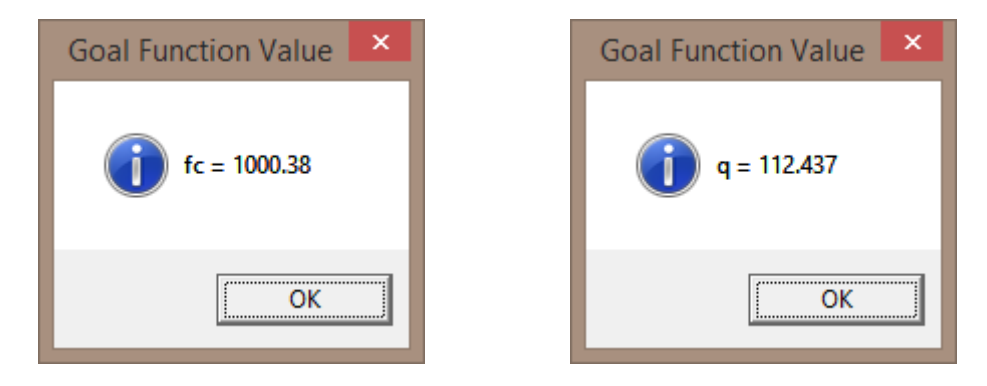

### **Заключение**

Изследваният филтър притежава свойството за независима регулировка на основните му параметри. Честотата  $f_0$  зависи само от резисторите  $R_7$  и  $R_8$ . Качественият фактор на полюса зависи единствено от стойността на съпротивлението  $R_2$ , а коефициентът на предаване честотата на полюса – от  $R_1$ .

Създадения модел в среда на PSpice потвърждава изчислените резултати.

## **REFERENCES**

- 1. Behzad Razavi, RF Microelectronics, Prentice Hall, 1998,
- 2. Bradinski К., V. Mladenov, К. Stanchev, Rykovodstvo za reschavane na zadachi po elektrotehnika s PSpice, Sofia, 2010
- 3. Dzhermanova N., I. Dzhermanov, From the Audion to Zigbee Osnovi na elektronikata, WiNi 1837, Sofia, 2009

4. Dzhermanova N., I. Dzhermanov, I. Ilschev, From the Audion to Zigbee – Analog and Mixed Signal Integrated Circuits - WiNi 1837, Sofia, 2010

5. Steve C. Crips, RF Power Amplifier for Wireless Communication, Artech House. 1999